# Fusion 360 klavye kısayolları

## Animate Çalışma Alanı komutları

U Tüm düzeyleri otomatik olarak patlat

## Tuval seçimi

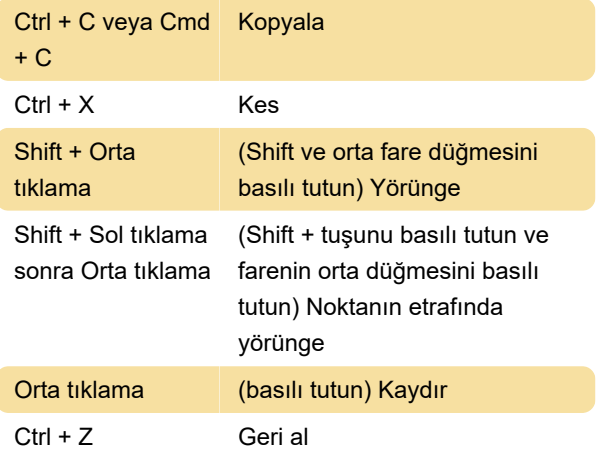

## Çizim Çalışma Alanı Komutları

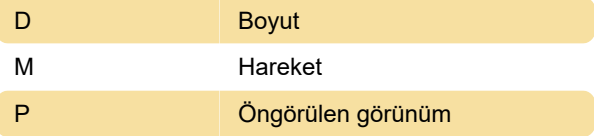

### Form komutlarını düzenleme

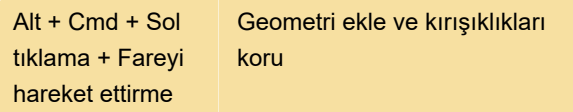

## Elektronik çalışma alanı

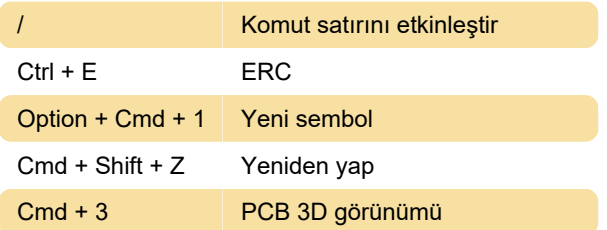

## Modelleme komutları

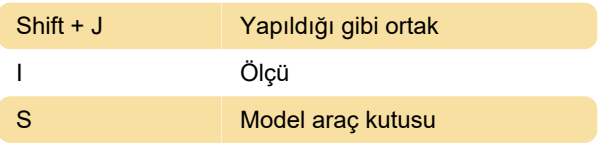

#### Sistem

Kaynak: Autodesk

Son değişiklik: 7.12.2020 07:44:17

Daha fazla bilgi için: [defkey.com/tr/autodesk-fusion-](https://defkey.com/tr/autodesk-fusion-360-klavye-kisayollari?filter=basic)[360-klavye-kisayollari?filter=basic](https://defkey.com/tr/autodesk-fusion-360-klavye-kisayollari?filter=basic)

[Bu PDF'yi özelleştir...](https://defkey.com/tr/autodesk-fusion-360-klavye-kisayollari?filter=basic?pdfOptions=true)